Figure 9.1 : Example of Altmetric Bookmarklet

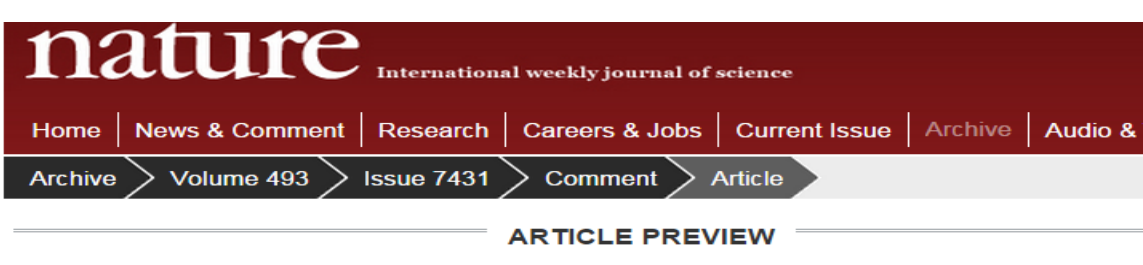

view full access options

**NATURE | COMMENT** 

## Altmetrics: Value all research products

## **Heather Piwowar**

Nature 493, 159 (10 January 2013) | doi:10.1038/493159a Published online 09 January 2013

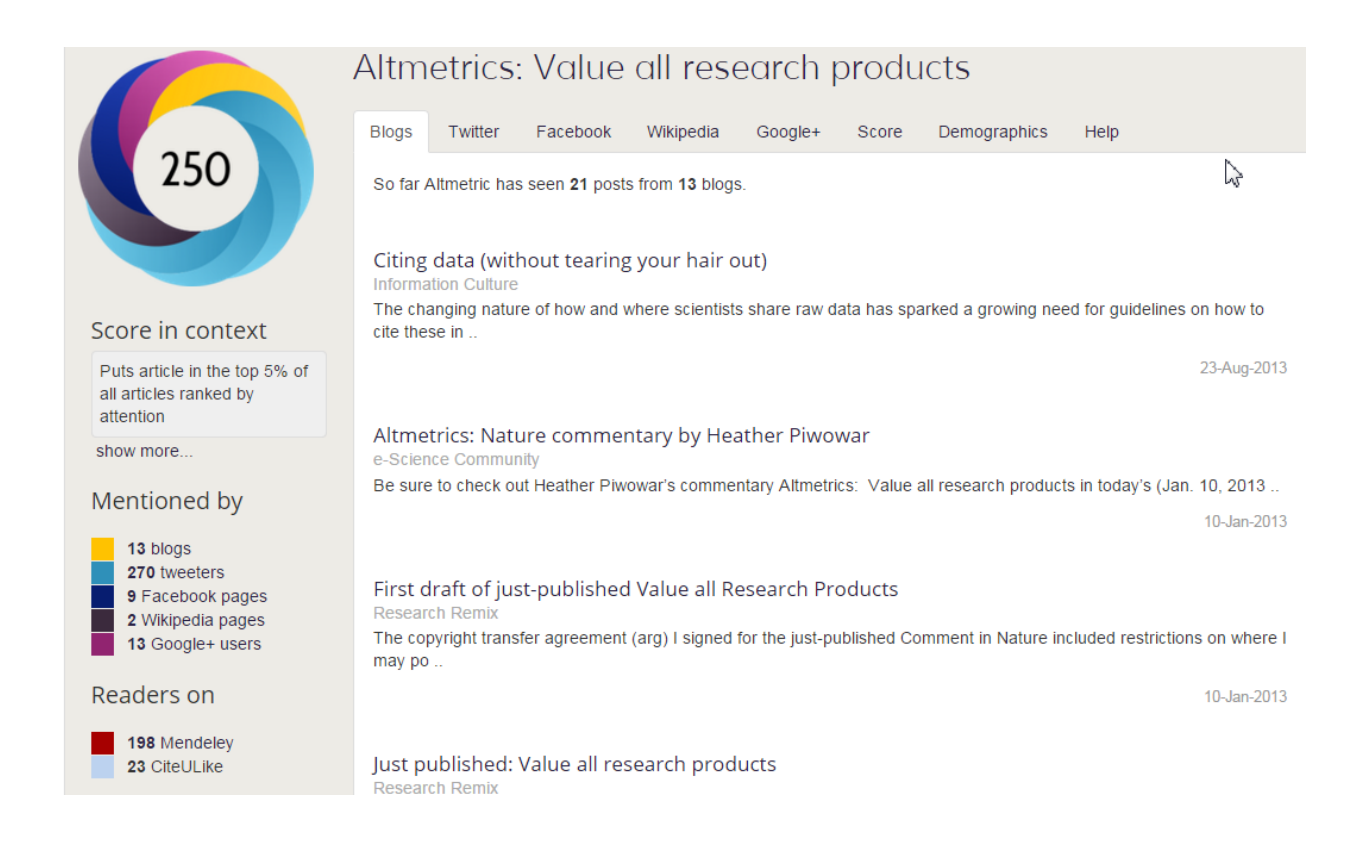